### **UNIVERSIDAD DE CONCEPCIÓN** FACULTAD DE INGENIERÍA DEPARTAMENTO DE INGENIERÍA ELÉCTRICA

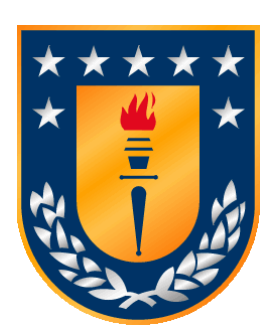

Profesor Patrocinante: **Dr. Enrique A. López P.**

Informe de Memoria de Título para optar al título de:

**Ingeniero Civil Eléctrico**

# Un Modelo para el Bucle Temperatura-Resistencia-Corriente en Flujos de Potencia

Concepción, Julio de 2022 Fernando Javier Silva Viveros

UNIVERSIDAD DE CONCEPCIÓN Profesor Patrocinante: Facultad de Ingeniería  $\Gamma$ Departamento de Ingeniería Eléctrica

# Un Modelo para el Bucle Temperatura-Resistencia-Corriente en Flujos de Potencia

Fernando Javier Silva Viveros

Informe de Memoria de Título para optar al Título de

Ingeniero Civil Eléctrico

Julio 2022

### **Resumen**

Esta memoria de título contribuye al problema de la modelación del bucle TIR (Temperatura Corriente Resistencia) presente en los algoritmos de flujo de potencia, aplicado a sistemas eléctricos de distribución (SED) de media tensión. Dicha profundización levanta las dificultades de convergencia y en general el mal condicionamiento de la red. Este problema es motorizado por las variaciones ambientales y de trabajo que alteran las hipótesis asumidas en el parámetro resistencia de línea, particularmente en redes primarias. Consecuentemente, esta investigación, es necesaria porque muchas de las hipótesis clásicas aplicadas a un modelo de repartición de la carga convencional, en el ámbito de los SED, resultan débiles en la práctica. Las ideas fuerza se resumen a continuación.

Específicamente, este documento se centra el problema que implica el "loop corrientetemperatura- resistencia" y como este lazo afecta los resultados de los flujos de potencia en sistemas eléctricos de distribución reales y particularmente aquellas redes que tienen grados de ruralidad. Este aspecto lleva muchas veces a no encontrar soluciones en este tipo de redes. En consecuencia, debe tenerse presente que esta cuestión no es un problema de mal condicionamiento propiamente dicho. En rigor, se trata de modelos incompletos que impiden la convergencia (incluso en algoritmos Newtonianos). Este aspecto fue reconocido y mejorado en esta memoria.

La cuestión conceptual de este trabajo se centra en el desarrollo de un modelo TIR para ser integrado, básicamente, a cualquier algoritmo de flujo de potencia que reconoce la influencia del proceso termodinámico presente. Para ello esta investigación se basó en las recomendaciones del IEEE, las cuales se constituyeron en la base de las ideas que deben incorporarse en un flujo de potencia convencional. Finalmente se confrontan los resultados (i.e., un benchmarking) que provienen de ejemplos de prueba, al integrarse a un modelo de flujo de carga basado en el algoritmo de Newton, en ambiente MatLab. Los resultados obtenidos en consecuencia del modelo propuesto versus aquellos que se obtienen (cuando existe convergencia) vía un flujo de carga tradicional, muestran: a) variaciones sustanciales y b) la robustez del mismo. Los frutos son alentadores. Finalmente, en esta memoria de título se proponen ciertas directrices que podrían seguirse en calidad de investigación a futuro.

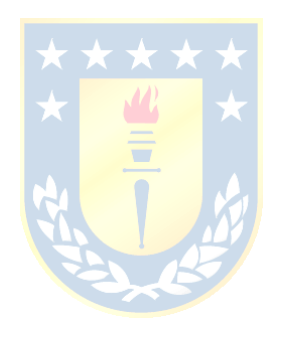

*A mis padres Jacqueline y Anselmo* 

### **Agradecimientos**

A Miguel López González, profesor de la Escuela de Ingeniería Eléctrica, de la Pontificia Universidad Católica de Valparaíso, por sus invaluables consejos y por haber aceptado ser parte de la comisión revisora de esta memoria.

A Enrique López Parra, académico del Departamento de Ingeniería Eléctrica de la Universidad de Concepción, por su incondicional apoyo, paciencia, disposición y su fraternal forma de ser. Él guió y formó parte fundamental de este proceso.

A Leonardo Palma Fanjul, jefe de la Carrera de Ingeniería Civil Eléctrica de la UdeC, por sus excelentes gestiones y opiniones

A Claudio Andes Roa Sepúlveda, profesor del DIE de la Universidad de Concepción, por haber aceptado juzgar mi trabajo.

A mi familia por su esfuerzo, paciencia e infinito apoyo, en cada momento, dedicado a alcanzar cada una de mis metas.

A mi grupo de amigos por capear esas largas jornadas de estudio, el apoyo mutuo y tantos momentos que sin duda quedaran en mi memoria.

A todo aquel que formo parte de esta importante etapa de mi vida.

# Índice General

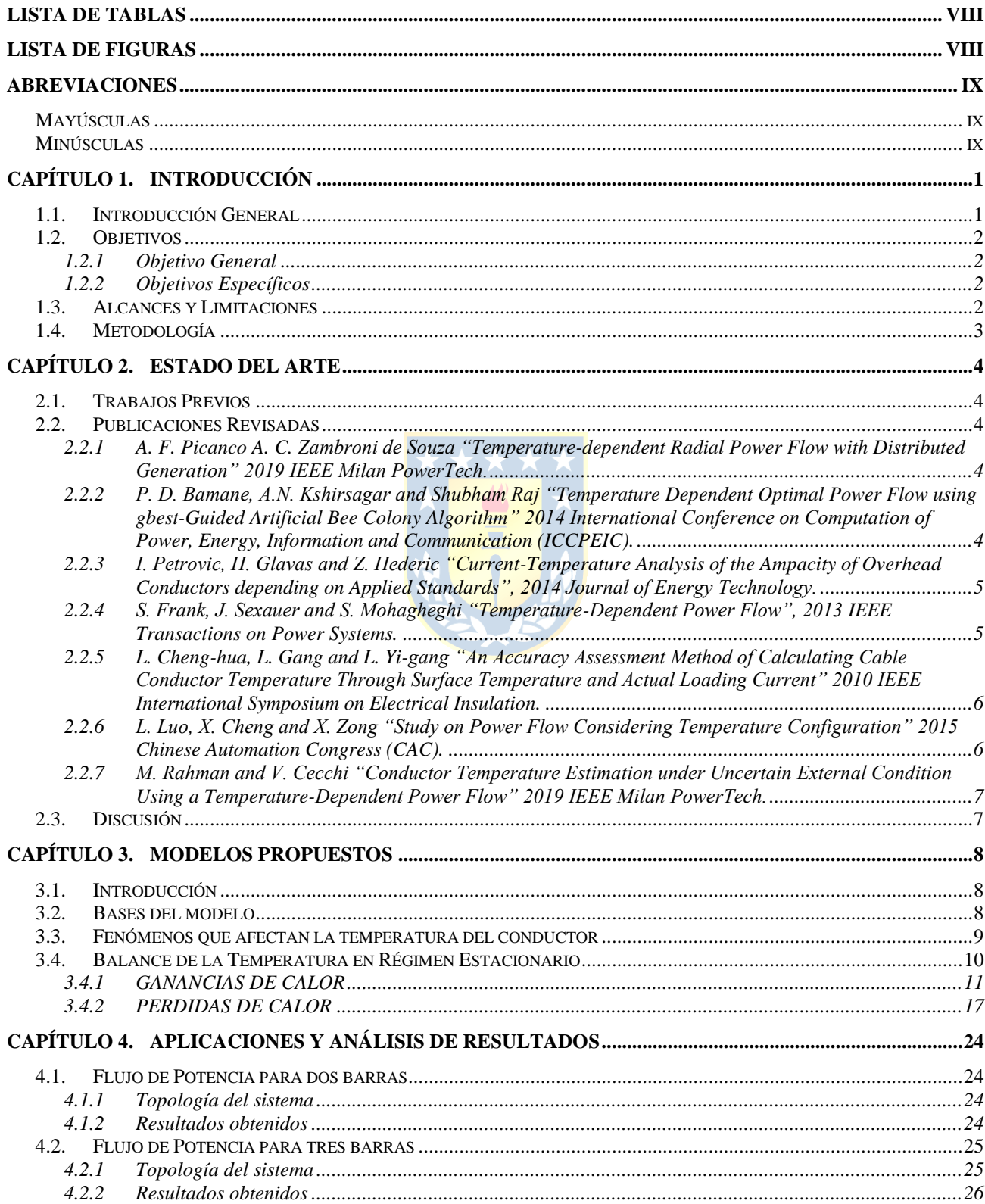

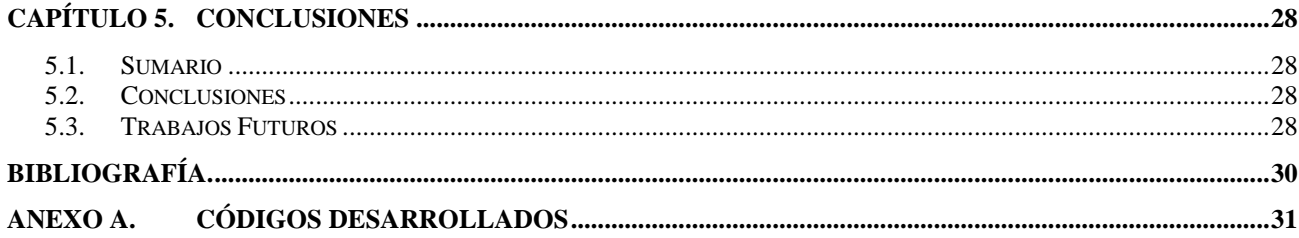

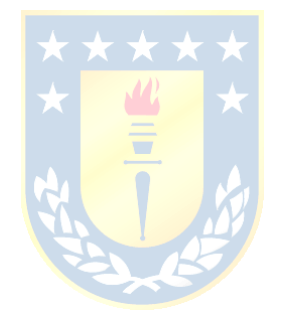

# <span id="page-7-0"></span>**Lista de Tablas**

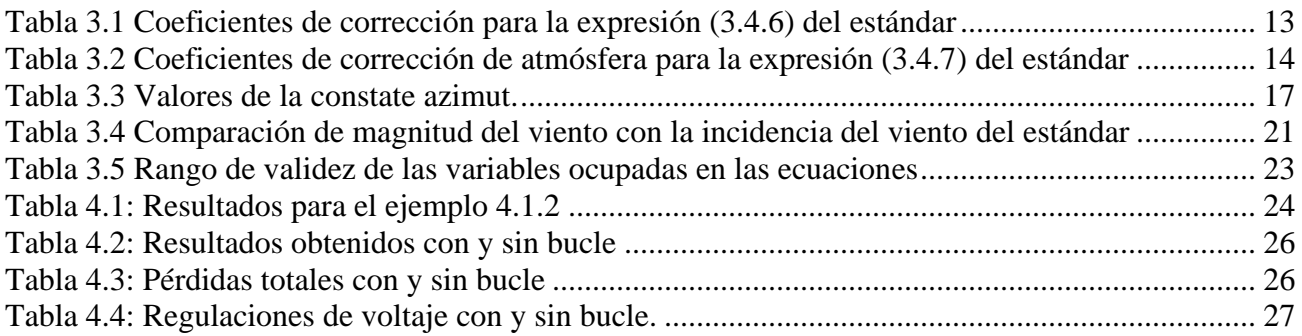

# <span id="page-7-1"></span>**Lista de Figuras**

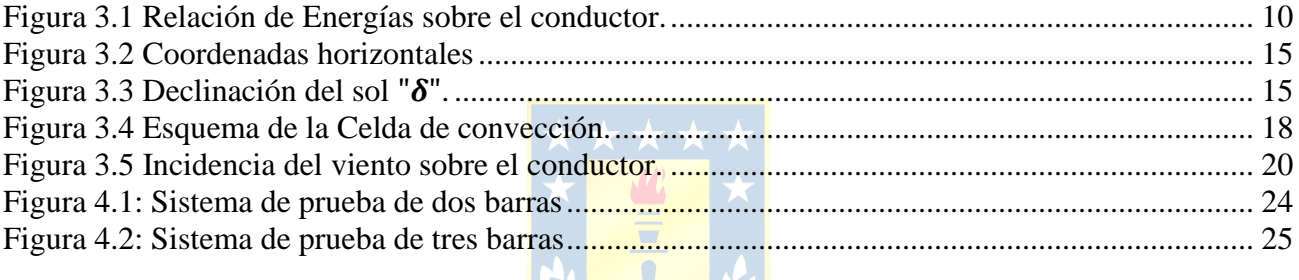

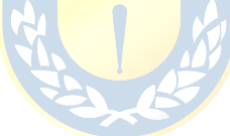

# <span id="page-8-0"></span>**Abreviaciones**

### <span id="page-8-1"></span>**Mayúsculas**

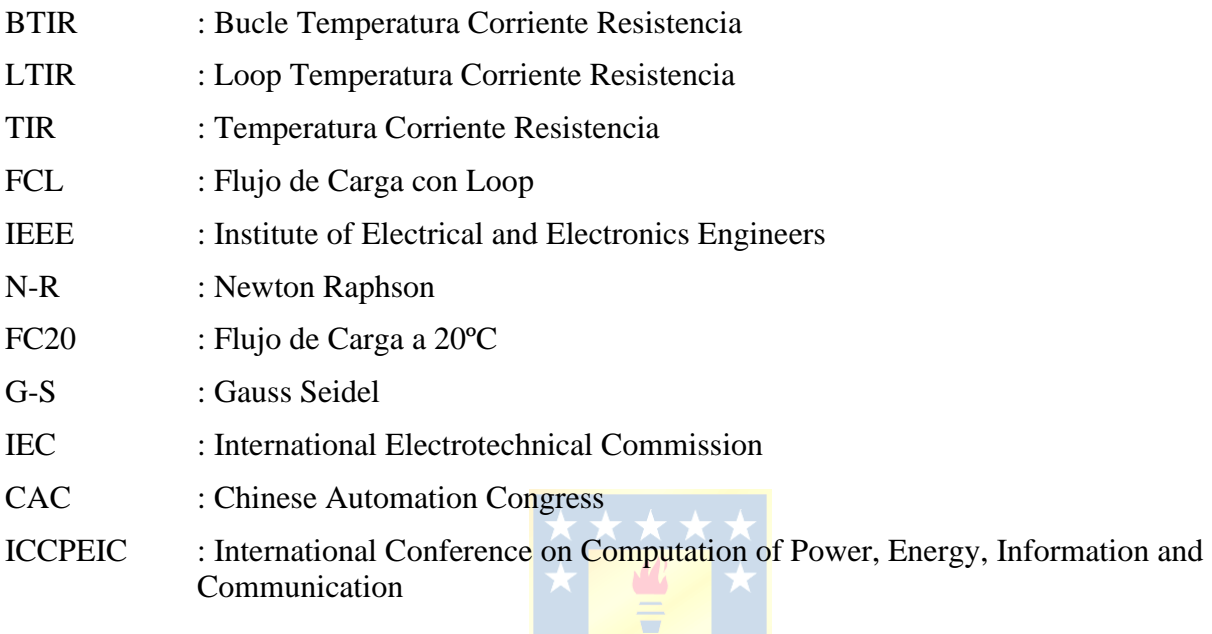

#### <span id="page-8-2"></span>**Minúsculas**

i.e. : id est

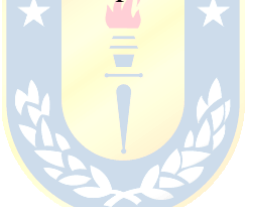

#### <span id="page-9-1"></span><span id="page-9-0"></span>**1.1. Introducción General**

Históricamente el uso del método de Newton-Raphson como solución a los flujos de potencia ha sido la principal herramienta para diseñadores y analistas tanto de redes de distribución como de transmisión eléctrica, entregando valiosa información, entre otras: la regulación de tensión, las pérdidas de potencia y el rendimiento. Incluso es utilizado para el análisis de fallas de sistemas complejos. El advenimiento de los sistemas computacionales ha hecho que este método se haya convertido en una herramienta, cada día, más práctica facilitando el trabajo de los ingenieros.

Hasta el momento y a lo largo de los años, en un flujo de potencia convencional se han hecho dos consideraciones que no siempre se pueden validar. Por un lado, se asume que la relación entre la reactancia y la resistencia es muy elevada (típicamente diez o más) y en segundo lugar, el valor de la resistencia se asume como un parámetro fijo, descartando el hecho de que ésta varía directamente en función de un *bucle (loop) que involucra a la temperatura, la corriente y la resistencia de un conductor*. Como consecuencia de esto, es evidente pensar que los valores entregados por el análisis del flujo de carga registran un cierto error, el cual se propagará a lo largo de cada una de las iteraciones de cualquier algoritmo de solución, provocando un mal condicionamiento que, desde el punto de vista numérico, perjudica la convergencia del método y la calidad de la solución práctica.

Consecuentemente, el presente documento estudia cómo afectan los factores anteriormente mencionados en el flujo de carga, i.e., en este trabajo se investiga la mayor cantidad de elementos que afecten este ciclo. Lo previo, con el propósito de hacer del flujo de potencia un predictor lo más preciso y robusto posible del comportamiento de la red. Para ello se utilizarán fundamentalmente las herramientas disponibles en el ambiente MatLab.

#### <span id="page-10-0"></span>**1.2. Objetivos**

#### <span id="page-10-1"></span>**1.2.1 Objetivo General**

En síntesis, el presente documento detalla cómo el *bucle temperatura-corriente-resistencia* (BTIR) afecta el desempeño de un flujo de carga. Este fenómeno, muy frecuente en los sistemas de distribución, queda transparentado por un sin número de factores que lo afectan. Esta cuestión, integrada a los algoritmos de flujo de potencia, los hace no solo más precisos si no también más robustos.

#### <span id="page-10-2"></span>**1.2.2 Objetivos Específicos**

- 1. Investigar y determinar los factores del bucle TIR.
- 2. Concebir, construir y aplicar un modelo que resuelva el dilema que plantea el Loop TIR (LTIR) de un conductor de transporte de energía eléctrica en el cálculo de las variables de estado y de salida, en operación de régimen estable.
- 3. Aplicar al caso de una línea eléctrica los conceptos aludidos en el punto 2.
- 4. Ídem punto 3 para el flujo de carga de una red de distribución tipo IEEE (eventualmente de transmisión).
- 5. Comparar los resultados obtenidos en los puntos 3 y 4 vis a vis de una referencia (por ejemplo, a 20ºC).

#### <span id="page-10-3"></span>**1.3. Alcances y Limitaciones**

 Los alcances deseados se expresan en las divergencias (exactitud y robustez) entre los resultados entregados por un flujo de potencia convencional "20ºC" (FC20) y otro que considere el LTIR (Flujo de Carga con Loop: FCL).

 Las limitaciones quedan controladas por la complejidad de la teoría termodinámica involucrada en el LTIR, la modelación & simulación numérica y la aplicación del modelo propuesto a sistemas reales.

### <span id="page-11-0"></span>**1.4. Metodología**

.

- 1. Realizar una investigación profunda del estado de arte asociado al fenómeno LTIR.
- 2. Concebir un nuevo modelo FCL.
- 3. Evaluar los métodos numéricos candidatos (N-R, G-S, RAO, IWAMOTO, etc.).
- 4. Comparar y analizar los resultados obtenidos.
- 5. Trabajar, fundamentalmente, en ambiente MATLAB

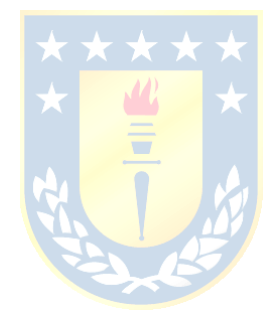

#### <span id="page-12-1"></span><span id="page-12-0"></span>**2.1. Trabajos Previos**

En esta sección se hará una revisión de la literatura disponible en documentos como memorias de título y publicaciones varias relacionadas con el análisis de la temperatura de los conductores, la variación de su resistencia en función de ésta y de los resultados entregados por la repartición de carga.

#### <span id="page-12-2"></span>**2.2. Publicaciones Revisadas**

### <span id="page-12-3"></span>**2.2.1 A. F. Picanco A. C. Zambroni de Souza "Temperature-dependent Radial Power Flow with Distributed Generation" 2019 IEEE Milan PowerTech.**

Este documento propone un método para la ubicación optima de generación distribuida, considerando el efecto de la temperatura, en un sistema de distribución radial. La problemática se basa en el hecho de que en los sistemas de distribución radial la relación R/X tiende a ser grande, lo que provoca problemas en la convergencia en el método de N-R. Para el flujo de potencia se utilizó el método de "Backward-Forward Sweep", el cual consiste en aplicar un barrido desde los nodos terminales de la red hasta la subestación aplicando la Primera ley de Kirchhoff y luego aplicar la segunda ley de Kirchhoff, pero en sentido inverso, es decir, recorriendo los nodos desde la subestación hasta los nudos finales. Como resultado se obtuvo la convergencia en 10 iteraciones, incrementado las perdidas en un 10%, y determinando que las temperaturas más altas se alojaban en los sectores con mayor concentración de barras y ramas radiales.

# <span id="page-12-4"></span>**2.2.2 P. D. Bamane, A.N. Kshirsagar and Shubham Raj "Temperature Dependent Optimal Power Flow using gbest-Guided Artificial Bee Colony Algorithm" 2014 International Conference on Computation of Power, Energy, Information and Communication (ICCPEIC).**

Esta investigación busca incorporar la temperatura como una variable que influye en el flujo de carga, por medio del valor de la resistencia al optimizar, principalmente, los costos de operación. Para estimar el cálculo de la temperatura del conductor se implementó una fórmula que considera la

temperatura ambiente como base. A esto se le adiciona una relación entre las pérdidas calculadas y las perdidas nominales, lo que posteriormente se usó para recalcular la resistencia en función de esta nueva temperatura. El algoritmo desarrollado se implementó en el sistema de prueba IEEE 30. Como resultado se obtuvo que las pérdidas calculadas usando ese método aumentaron en 1 MW (3%). Para la temperatura, por otro lado, hubo una diferencia de hasta un 65% en su valor y para la resistencia se encontró una diferencia del 6.5%. Estos resultados permiten hacer una mejor estimación económica de los costos de operación y tanto de la *calidad como la confiabilidad de la energía*. Por otro lado, nos entrega una mejor apreciación de las variables de control, de estado y de salida de la red.

### <span id="page-13-0"></span>**2.2.3 I. Petrovic, H. Glavas and Z. Hederic "Current-Temperature Analysis of the Ampacity of Overhead Conductors depending on Applied Standards", 2014 Journal of Energy Technology.**

En esta publicación el autor pretende compara los actuales estándares para el cálculo de la ampacidad de conductores usados en Croacia, típicamente el HRN N.C1.351, versus el estándar de la IEEE 738-2006. Actualmente en Croacia se diseñan las líneas de transporte de energía de modo que la temperatura no supere los 80ºC suponiendo una temperatura ambiente de 40ºC, sin embargo, esta temperatura solo está presente en pequeños lapsos de tiempo durante el año, lo cual provoca que la mayor parte del tiempo los conductores transporten menores cantidad de energía que su capacidad real. Considerando un constante aumento del mercado eléctrico, es imprescindible optimizar de mejor manera las líneas existentes. Para realizar la comparativa se consideraron diferentes conductores de tipo ACSR de entre 135 mm<sup>2</sup> a 402 mm<sup>2</sup>, en tanto para las condiciones meteorológicas se consideró el día 7 de mayo de 2013 (primavera). Los resultados obtenidos mostraron un aumento de entre un 15% a un 40% en la ampacidad obtenida al usar el IEEE Std 738-2006, lo cual se traduce en que actualmente las líneas en Croacia se encuentran *funcionando muy por debajo de su ampacidad máxima.*

### <span id="page-13-1"></span>**2.2.4 S. Frank, J. Sexauer and S. Mohagheghi "Temperature-Dependent Power Flow", 2013 IEEE Transactions on Power Systems.**

Este documento presenta una alternativa a un flujo de potencia convencional, al cual se le agrega una estimación de la temperatura de los conductores en cada una de sus ramas, de forma de poder encontrar una mejor aproximación de los valores de resistencia y pérdidas generadas. Para determinar la temperatura del conductor se consideró como temperatura base la temperatura ambiente

más una relación ente las pérdidas de potencia y una temperatura estimada del conductor. Al realizar pruebas en sistemas reales, se encontraron diferencias en las pérdidas de hasta un 30% en algunas ramas del sistema, y como resultado global un 10% de diferencia. Finalmente, como resultado del desarrollo del algoritmo, el autor nos entrega una herramienta muy útil para estudio de sistemas de potencia sujetos al efecto TIR.

# <span id="page-14-0"></span>**2.2.5 L. Cheng-hua, L. Gang and L. Yi-gang "An Accuracy Assessment Method of Calculating Cable Conductor Temperature Through Surface Temperature and Actual Loading Current" 2010 IEEE International Symposium on Electrical Insulation.**

Esta publicación propone un experimento que permita encontrar la corriente máxima de carga de un conductor (ampacidad). La motivación del autor para realizar esta experiencia se basa en que actualmente se utiliza una formula basada em la IEC-60287, donde se asume que la temperatura del conductor es de 90ºC. Sin embargo, no siempre los conductores alcanzan esta temperatura lo cual es evidente que generara un error de predicción. Para el experimento se usó un conductor con aislación de XPLE a la cual se le aplicaron 1200 A durante trescientos minutos y se midió su temperatura cada diez. Al comparar la temperatura teórica con las mediciones realizadas se en encontró una diferencia desde 0.3ºC hasta 7.8ºC. A raíz de esta experiencia se concluyó que considerar el cambio de temperatura en el cálculo de la ampacidad de los conductores puede mejorar la exactitud de esta misma en gran medida. Sin embargo, se debe considerar que este experimento no tomo en cuenta el impacto que pudiera tener el ambiente sobre el conductor.

### <span id="page-14-1"></span>**2.2.6 L. Luo, X. Cheng and X. Zong "Study on Power Flow Considering Temperature Configuration" 2015 Chinese Automation Congress (CAC).**

Este estudio fundamenta su razón de ser en que el rápido crecimiento de la economía y por ende un rápido crecimiento de los sistemas eléctricos, motiva a optimizar lo más posible las redes existentes. En este caso el autor estudia el aumento de las perdidas en función de la temperatura del conductor. Para realizar este estudio se desarrolló una serie de ecuaciones que modelan el fenómeno temperatura-resistencia de los conductores, para luego incorporarlos como entrada a un flujo de potencia tradicional. Para el análisis se utilizó una modificación del sistema de prueba IEEE 9. como resultado las pérdidas de potencia aumentaron de 18.51 MVA a 20.11 MVA, i.e., un 8.64% más altas

que en el flujo de potencia tradicional, concluyendo que al incorporar la variable temperatura en los flujos de potencia es importante para la optimización de recursos.

### <span id="page-15-0"></span>**2.2.7 M. Rahman and V. Cecchi "Conductor Temperature Estimation under Uncertain External Condition Using a Temperature-Dependent Power Flow" 2019 IEEE Milan PowerTech.**

Este documento presenta un modelo para determinar la temperatura de un conductor e incluirlo en flujos de potencia convencionales, ya que hasta el momento se han usado solo aproximaciones poco precisas para este fin. Para este estudio se modeló una ecuación de balance de energías (climáticas y eléctricas) que afectan a la temperatura del conductor. El código desarrollado se aplicó al sistema de prueba IEEE 30. Como resultado se obtuvo un método que determina de forma muy certera la temperatura real de los conductores de un sistema de transporte de energía. Al momento de publicar este estudio los autores se encuentran trabajando en implementar el código en un sistema que posee una granja de generación eólica y elementos de transporte a optimizar.

#### <span id="page-15-1"></span>**2.3. Discusión**

A raíz de las publicaciones revisadas se puede dar cuenta de que se han realizado exploraciones respecto de cómo se ve influenciado un flujo de potencia debido la temperatura de los conductores. No obstante, se le ha dado mucha más importancia a como integrar esta información a los análisis tradicionales, asumiendo valores típicos de temperatura o realizando estimaciones simples de ésta. Lo anterior deja la tarea abierta para realizar una investigación más exhaustiva y concebir un modelo que determine con mayor certeza la temperatura de los conductores, para posteriormente ser incorporado a un flujo de carga convencional. Se espera, en consecuencia, obtener resultados mucho más precisos y cercanos a lo que sucede, verdaderamente, al transportar energía por un conductor.

#### <span id="page-16-1"></span><span id="page-16-0"></span>**3.1. Introducción**

Típicamente en un flujo de potencia se hacen dos consideraciones que no siempre se pueden considerar válidas. Por un lado, se asume que la relación entre reactancia y resistencia es muy elevada (típicamente diez o más) y en segundo lugar, en lo que respecta a la selección de un valor de la resistencia, se le considera como un parámetro fijo. Se descarta, por esta vía, el hecho de que ésta varía directamente en función de la temperatura. Como consecuencia de ésto, es evidente pensar que los valores entregados por el análisis del flujo de carga, presentan ciertos errores, los cuales se propagarán a lo largo de cada una de las iteraciones del método, incluso en algunos casos, provocando un mal condicionamiento, perjudicando de esta manera perjudica, la convergencia del método. A continuación, se detalla un modelo que nos permite determinar con gran exactitud la temperatura de un conductor en base a parámetros que se detallan a continuación

#### <span id="page-16-2"></span>**3.2. Bases del modelo**

Este modelo está basado en el estándar IEEE 738, que describe un método numérico para el cálculo de temperatura de la resistencia de un conductor aéreo trenzado desnudo. El cálculo de la temperatura está directamente relacionado con las siguientes variables:

- a. Corriente eléctrica del conductor
- b. Propiedades del material de conductor
- c. Diámetro del conductor
- d. Condiciones de la superficie del conductor
- e. Condiciones climáticas
- f. Orientación geográfica

Tanto las propiedades del material y el diámetro del conductor, permanecen constantes a lo largo de la vida de la línea. Sin embargo, las condiciones de la superficie del conductor varían en función del ambiente en el que se encuentre, debido a la precipitación de partículas en la línea energizada. A lo previo se le suma que las condiciones climáticas varían con cada estación y día del

año y finalmente, se agrega la orientación geográfica, la cual hace referencia a la ubicación y disposición de la línea.

En este trabajo se considera el modelo de tipo estacionario del flujo de carga (en la referencia anterior se pueden revisar otras opciones), i.e., el sin número de parámetros que controlan el valor de la resistencia del conductor, permanecen constantes (asumidos y tomando como referencia de una realidad típica, para una "foto" especifica temporal y particular).

#### <span id="page-17-0"></span>**3.3. Fenómenos que afectan la temperatura del conductor**

- a) Radiación: Es el calor emitido por un cuerpo debido a su temperatura, en este caso no existe contacto entre los cuerpos, ni fluidos intermedios que transporten el calor.
- a) Convección: Es un sistema de transferencia de calor en el cual interviene un fluido (gas o líquido) en movimiento que transporta la energía térmica entre dos zonas. Se distinguen dos tipos de convección:
	- i. Forzada: A través del viento que mueve el fluido (aire para esta aplicación) de una zona caliente hacía la zona más fría.
	- ii. Natural: El propio fluido extrae calor de la zona caliente y cambia su densidad haciendo que se desplace hacía la zona más fría donde cede su calor.
- b) Radiación Solar: La energía liberada por el sol se trasmite por medio de ondas electromagnéticas que llegan a la atmosfera del plantea. Estas irradiaciones terminan, "al menos en parte", siendo son absorbidas por los elementos dentro ésta y en particular por las líneas eléctricas, produciendo un aumento de su temperatura. En nuestro caso la temperatura del conductor. Nótese que la radiación solar es una fuente de calor en el proceso que nos preocupa.
- c) Efecto Joule: Este fenómeno se produce cuando circula corriente eléctrica por un material. Parte de esta energía cinética se transforma en calor debido al choque de electrones, elevado la temperatura del conductor. Como en el caso anterior este efecto es también constituyente de una fuente de calor para nuestro problema.

El modelo recopila todos los fenómenos anteriormente descritos y bajo la tutela de la ley de conservación de la energía, se traduce en una ecuación de equilibrio térmico que controlara el comportamiento del sistema conductor-ambiente. Lo anterior puede descomponerse en dos partes: a) Los elementos que aumentan la temperatura del conductor, tanto el efecto Joule como la radiación solar y b) aquellos fenómenos que "restan" temperatura al conductor, como la convección del aire y la radiación que se emite al ambiente. Estos últimos son parte del sistema disipativo del sistema conductor-ambiente.

A continuación, se presentan las ecuaciones y elementos que permiten calcular la temperatura la resistencia del conductor.

#### <span id="page-18-0"></span>**3.4. Balance de la Temperatura en Régimen Estacionario**

El conductor está sometido a fuentes de energía que aumentan su temperatura como la radiación solar y el efecto joule y otras que disminuyen su temperatura como la convección y la radiación térmica, como se muestra en la [Figura 3.1.](#page-18-1)

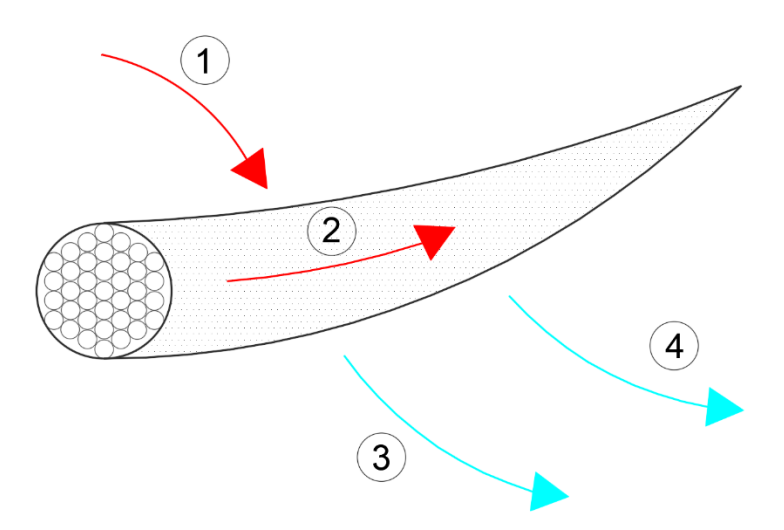

**Figura 3.1** Relación de Energías sobre el conductor.

<span id="page-18-1"></span>Donde:

- 1. Calentamiento por radiación solar.
- 2. Calentamiento por conducción.
- 3. Enfriamiento por convección.
- 4. Enfriamiento por radiación.

La ecuación de balance de energías térmicas para un conductor está dada por:

$$
q_j + q_s = q_c + q_r \tag{3.4.1}
$$

Donde:

- $\bullet$   $\quad q_j$ : Calentamiento por pérdidas Joule  $\left[\frac{W}{m}\right]$  $\frac{m}{m}$
- $\bullet$   $\quad q_s$ : Calentamiento por radiación solar  $\left[\frac{W}{m}\right]$  $\frac{W}{m}$
- $\bullet$   $\quad q_c$ : Pérdidas de calor por convección  $\left[\frac{W}{m}\right]$  $\frac{W}{m}$
- $\bullet$   $\quad q_r$ : Pérdidas de calor por radiación térmica del conductor  $\left[\frac{W}{m}\right]$  $\frac{m}{m}$

A continuación, se detalla cada una de estas componentes, tanto para la ganancia como la perdida de calor.

#### <span id="page-19-0"></span>**3.4.1 GANANCIAS DE CALOR**

#### *A. CALENTAMIENTO DEBIDO A LA CONDUCCION DE CORRIENTE*

Este efecto se produce debido a la corriente que circula por un conductor, que a menudo se denomina calentamiento por efecto Joule: La cantidad de energía que se genera depende netamente del tipo de material del conductor, específicamente de la resistencia de este. La expresión que sigue modela el fenómeno de calentamiento por conducción.

$$
q_j = R(T_c) \cdot I^2 \tag{3.4.2}
$$

Donde:

- $\bullet$   $\,$   $\,$   $\,q$   $_{j}$ : Calentamiento por conducción de corriente
- $T_c$ :Temperatura del conductor en  $[{}^{\circ}C]$
- I: Corriente que circula por conductor en  $[A]$
- $\bullet$   $R(T_c)$ : Resistencia eléctrica en función de la temperatura del conductor  $\left[\frac{\Omega}{m}\right]$  $\frac{M}{m}$

En la mayoría de los catálogos de conductores entregados por los fabricantes, se incluyen valores de resistencia a 20 o 25ºC, esto se puede extrapolar para cualquier temperatura del conductor mediante una linealización, la siguiente expresión modela lo mencionado anteriormente.

$$
R(T_c) = \left[\frac{R(T_{high}) - R(T_{low})}{T_{high} - T_{low}}\right] \cdot (T_c - T_{low}) + R(T_{low}) \tag{3.4.3}
$$

Donde:

- $R(T_c)$ : Resistencia electrica en función de la temperatura del conductor  $T_c\left[\frac{\Omega}{m}\right]$  $\frac{N}{m}$
- $\bullet$   $\,$   $\,$   $T_c$ : Temperatura a la cual se desea conocer la resistencia del conductor [ $^{\circ}$ C]
- $T_{high}$ : Temperatura más alta del conductor, para la cual se conoce la resistencia
- $T_{high}$  es mas alta que  $T_{low}$ , en $[{}^{\circ}C]$
- $T_{low}$ : Tempertura mas baja del conductor, para la cual se conoce la resistencia del conductor
- $R(T_{low})$ : Resistencia del conductor a la temperatura  $T_{low}$   $\left[\frac{\Omega}{m}\right]$  $\frac{M}{m}$
- $\bullet$   $R\!\left( T_{high} \right)$ : Resistencia del conductor a la temperatura  $T_{high}$   $\left[ \frac{\Omega}{m} \right]$  $\frac{M}{m}$

#### *B. CALENTAMIENTO POR RADIACION SOLAR*

El calentamiento por radiación solar es una de las componentes que con más atención se requiere estudiar, pues depende de una gran cantidad de variables meteorológicas y geográficas. La expresión que modela el calentamiento por radiación y sus variables se presentan a continuación.

$$
q_s = \alpha * Q_{se} * \sin(\theta) * A' \tag{3.4.4}
$$

Donde:

- $\bullet$   $\quad q_s$ : Calentamiento por radiación solar  $\left[\frac{W}{m}\right]$  $\frac{m}{m}$
- $\bullet$   $\alpha$ : Absorción solar del conductor, adimensional
- $\bullet$   $Q_{se}$ : Densidad de radiación solar total  $\left[\frac{W}{m}\right]$  $\frac{m}{m}$
- $\theta$ : Ángulo efectivo de la incidencia de los rayos del sol sobre la linea [grado sexadecimal]
- A': Área proyectada de conductor por unidad de longitud  $\left[\frac{m^2}{m}\right]$  $\frac{n}{m}$

El parámetro  $\alpha$ , se define como la capacidad del material para absorber la radiación. Según el Estándar, sus valores varíen entre 0.23 y 0.91, donde  $\alpha = 0$  corresponde a un material que no se calienta debido a la radiación solar y  $\alpha = 1$  a un material que absorbe toda la radiación solar. El estándar IEEE 738 define un valor general para el uso de la absorción solar para conductores con un valor de  $\alpha = 0.5$ 

$$
\frac{d}{dx} \frac{1}{4}
$$

La Densidad de radiación solar  $Q_{se}$ , corrige la radiación solar según la altura sobre el nivel del mar por medio de la constante la constante  $K_{solar}$ , y además corrige la calidad de la atmosfera con la variable  $Q_{s0}$ 

El valor de  $Q_{se}$  varia en el intervalo de 0 a 1336  $\left[\frac{W}{m}\right]$  $\frac{w}{m}$ , siendo este último el valor de radiación promedio medido por los satélites en la parte externa de la atmosfera de forma perpendicular a los rayos del sol. Como referencia la ciudad de Concepción recibe 716  $\left[\frac{W}{m^2}\right]$  $\frac{w}{m^2}$ , en promedio a las 13 horas, según el explorador solar del ministerio de energía.

$$
Q_{se} = K_{solar} * Q_{s0} \tag{3.4.5}
$$

Donde:

- $\bullet$   $Q_{se}$ : Densidad de radiación solar total  $\left[\frac{W}{m}\right]$  $\frac{m}{m}$
- $\bullet$   $K_{solar}$ : Factor de corrección de la altura sobre el nivel del mar, adimensional
- $\bullet$   $Q_{s0}$ : Densiadad de radiación s<mark>olar, con correcci</mark>ón de calidad de la atmósfera en  $\left[\frac{w}{m}\right]$  $\frac{w}{m^2}$

La constante  $K_{solar}$ , definida a continuación, va entre los valores  $K_{solar} = 1$  a nivel del mar y de  $K_{solar} = 1.3$  para instalaciones a 5000 [m] sobre el nivel del mar, para el caso de Concepción que se encuentra situado a 12 m.s.n.m, se considera  $K_{solar} = 1.006$ . Las constantes  $A_1, B_1, y, C_1$  se definen en el Estándar IEEE 738 y se muestran a continuación, en la [Tabla 3.1.](#page-21-0)

$$
K_{solar} = A_1 + B_1 \cdot H_e + C_1 \cdot H_e^2 \tag{3.4.6}
$$

Donde:

- $A_1, B_1, C_1$ : Constantes
- <span id="page-21-0"></span> $\bullet$  H<sub>e</sub>: Altura de la linea sobre el nivel del mar  $[m]$

**Tabla 3.1** Coeficientes de corrección para la expresión (3.4.6) del estándar

| Constante       | Valor                  |
|-----------------|------------------------|
| A <sub>1</sub>  |                        |
| B <sub>1</sub>  | $1.1483 \cdot 10^{-4}$ |
| $\mathcal{C}_1$ | $-1.108 \cdot 10^{-8}$ |

La expresión que se muestra a continuación muestra la radiación solar según la calidad de la atmosfera. Esto es necesario, ya que un conductor que se encuentre en una superficie más contaminada hará que este reciba menos radiación solar. Para ello se definen dos atmosferas, una industrial y otra limpia, esto en base a sus constantes que se definen en la [Tabla 3.2](#page-22-0) que se muestra más abajo.

$$
Q_{s0} = A + B \cdot H_c + C \cdot H_c^2 + D \cdot H_c^3 + E \cdot H_c^4 + F \cdot H_c^5 + G \cdot H_c^6 \tag{3.4.7}
$$

Donde:

- $\bullet$   $Q_{s0}$ : Densiadad de radiación solar, con corrección de calidad de la atmósfera en  $\left[\frac{w}{m}\right]$  $\frac{w}{m^2}$
- $\bullet$   $A, B, C, D, E, F, G:$  Contantes de calidad atmosférica
- <span id="page-22-0"></span> $\bullet$   $H_c$ : Altitud del sol sobre el horizonte [grados hexadecimales]

**Tabla 3.2** Coeficientes de corrección de atmósfera para la expresión (3.4.7) del estándar

| Atmósfera limpia | Valor                    | Atmósfera Industrial | Valor                   |
|------------------|--------------------------|----------------------|-------------------------|
| A                | $-42.2391$               | A                    | 53.1821                 |
| B                | 63.8044                  | B                    | 14.2110                 |
| $\mathcal{C}$    | $-1.9220$                | $\overline{C}$       | $6.6138 \cdot 10^{-1}$  |
| D                | $3.46921 \cdot 10^{-2}$  | D                    | $-3.1658 \cdot 10^{-2}$ |
| E                | $-3.61118 \cdot 10^{-4}$ | E                    | $5.4654 \cdot 10^{-4}$  |
| $\mathbf{F}$     | $1.94318 \cdot 10^{-6}$  | $\mathbf F$          | $-4.3446 \cdot 10^{-6}$ |
| G                | $4.07608 \cdot 10^{-9}$  | G                    | $-1.3236 \cdot 10^{-8}$ |
|                  |                          |                      |                         |

La altitud solar  $H_c$  usada en la ecuación anterior se muestra a continuación. Ésta se describe como el Angulo que forma el sol sobre el horizonte y depende de la ubicación de la línea, esta corresponde a una de las coordenadas horizontales que determina la posición de una estrella respecto al horizonte, como se muestra en la [Tabla 3.2.](#page-22-0)

$$
H_c = \arcsin\left[\cos(Lat)\cos(\delta)\cos(\omega) + \sin(Lat)\sin(\delta)\right]
$$
 (3.4.8)

Donde:

- $\bullet$  H<sub>c</sub>: Altitud solar [grados hexadecimales]
- Lat: Latitud en notación decimal [grados hexadecimales]
- $\bullet$   $\omega$ : Hora angular [grados hexadecimales]

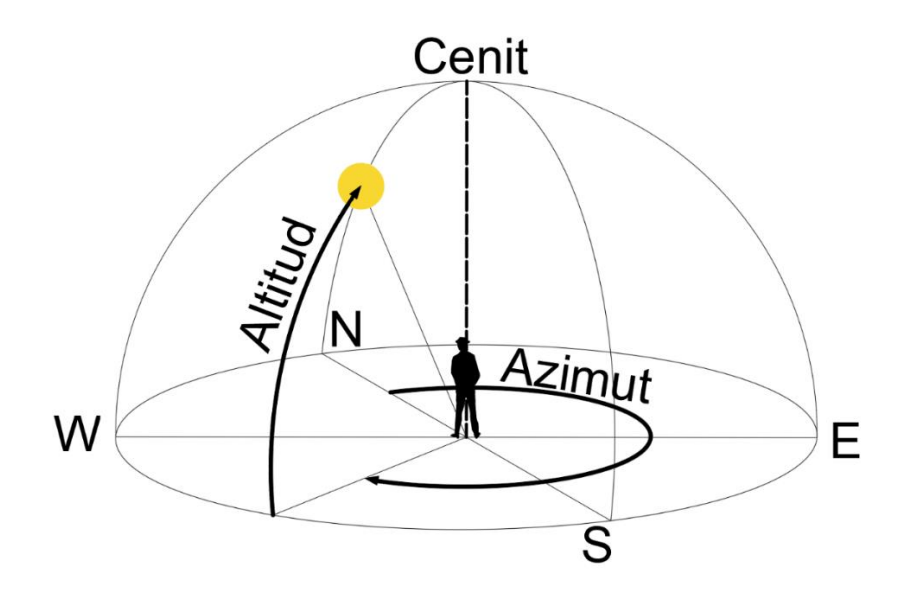

**Figura 3.2** Coordenadas horizontales

<span id="page-23-0"></span>Con respecto a la latitud "Lat", se considera con grados positivos en el hemisferio norte y negativo en el hemisferio sur. La hora angular  $\omega$ , da un valor en grados dependiendo de la hora del reloj respecto del mediodía, por ejemplo, para las 13:00 horas será 15º y para las 09:00 horas será de -45°. Esto se traduce en que el sol recorre 15° grados de longitud terrestre en una hora.

Por otro lado,  $\delta$  se define como el ángulo que se forma desde el ecuador celeste hacia la elíptica como se ilustra en la [Figura 3.3,](#page-23-1) y es independiente de la posición en la tierra, cabe destacar que la declinación usada para este modelo es distinta a la usada comúnmente en astronomía.

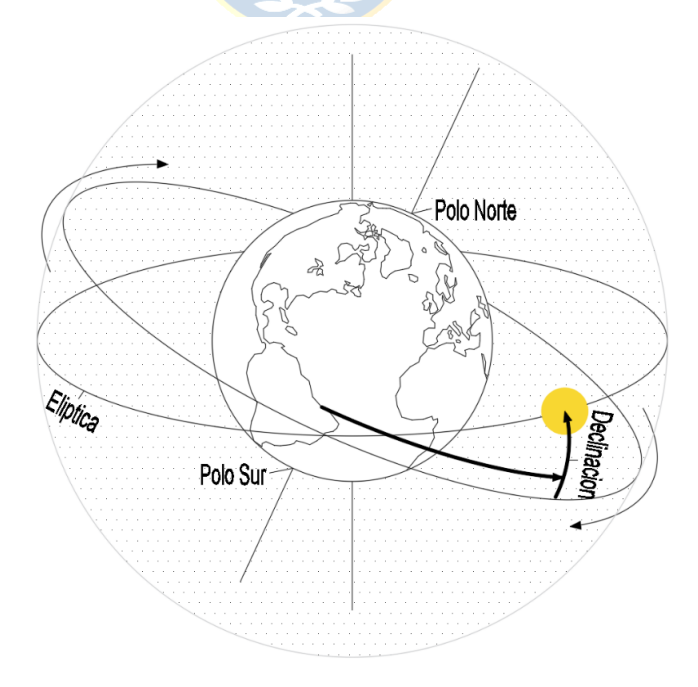

<span id="page-23-1"></span>**Figura 3.3** Declinación del sol " $\delta$ ".

$$
\delta = 23,4583 \cdot \sin \left( \frac{284 + N}{365} \cdot 360^{\circ} \right) \tag{3.4.9}
$$

Donde:

- $\bullet$   $\delta$ : Declinación del sol [grados hexadecimales]
- $\bullet$   $N:$  *N*ia del año

El rango de valores que toma  $\delta$  va entre -23,45° y 23,45°, para el trópico de cáncer y el trópico de capricornio respectivamente. Para el día N, se considera por ejemplo el 30 de enero como  $N = 30$ .

El ángulo efectivo de incidencia de los rayos del sol  $\theta$ , se describe en la ecuación que sigue, y depende de la altitud del sol como de la orientación de la línea respecto al sol. Un ángulo perpendicular entre el azimut del sol y el azimut de la línea, es el ángulo con el que el conductor recibe mayor radiación solar.

$$
\theta: \arccos\left(\cos\left(H_c\right) \cdot \cos\left(Z_c - Z_l\right)\right) \tag{3.4.9}
$$

Donde:

- $\bullet$   $\theta$ : Ángulo efectivo de incidencia de los rayos del sol [grados hexadecimales]
- Z<sub>c</sub>: Azimut de sol en notación <mark>decimal [gra</mark>do<mark>s</mark> hexadecimales]
- $\bullet$   $\,$   $Z_l$ : Azimut de la linea [ $grados$  hexadecimales]

El azimut del sol  $Z_c$ , es el ángulo que describe la dirección del sol respecto del norte geográfico

$$
Z_C = C + \arctan(x) \tag{3.4.10}
$$

Donde:

- $\bullet$   $\mathbb{Z}_c$ : Azimut de sol en notación decimal [grados hexadecimales]
- C: Contante de Azimut [grados hexadecimales]
- La constante de Azimut C, adquiere diversos valores en función de  $x$ , como se muestra en la [Tabla 3.3.](#page-25-1) Está en función de la hora angular, la latitud y la declinación

$$
x = \frac{\sin(\omega)}{\sin(tat)\cos(\omega) - \cos(tat)\tan(\delta)}
$$
(3.4.11)

Donde:

• Lat: Latitud en notación decimal [grados hexadecimales]

- $\delta$ : Declinación del sol [grados hexadecimales]
- <span id="page-25-1"></span> $\bullet$   $\omega$ : Hora angular [grados hexadecimales]

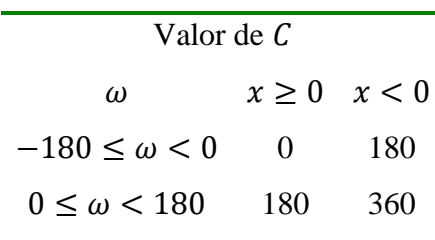

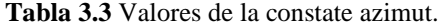

Del área proyectada del conductor, que se describe en la siguiente ecuación, de esta se concluye que un conductor con mayor diámetro recibe más radiación solar, por lo que se calentara más.

$$
A' = \frac{b'}{1000} \times \times \times \times (3.4.12)
$$

- $A' = Area$  proyectada del conduct<mark>or por u</mark>nidad de longitud  $\left[\frac{m^2}{m}\right]$  $\frac{n}{m}$
- $\bullet$  D: Diametro del conductor  $[m]$

•

Con esto se concluyen las ganancias de calor de la ecuación principal, por lo que se procede a desarrollar las ecuaciones de perdida de calor

#### <span id="page-25-0"></span>**3.4.2 PERDIDAS DE CALOR**

#### *A. PERDIDAS POR CONVECCION*

Para este apartado debemos considerar la relación del conductor con el fluido que lo rodea, en este caso aire. Al estar el conductor a una mayor temperatura que el aire, este último se calienta, disminuyendo su densidad lo que genera una diferencia de presión con el volumen circundante de mayor densidad, causando finalmente un flujo desde las zonas de mayor presión a las de menor presión, esto se puede apreciar de forma gráfica en la Figura 3.4 [Esquema de la Celda de convección..](#page-26-0) Este ciclo repetitivo se denomina celda de convección, en particular para el caso de las masas de aire genera viento.

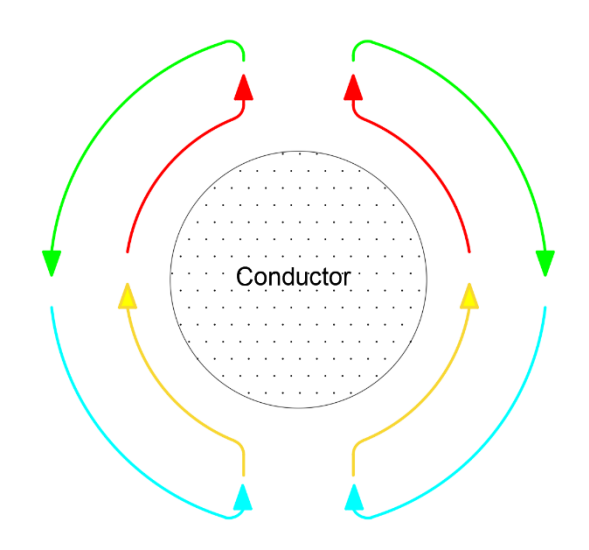

**Figura 3.4** Esquema de la Celda de convección.

<span id="page-26-0"></span>Dependiendo de varios factores como la topografía del terreno, rugosidad, diferencias de temperatura, el viento adquiere diversas intensidades. A continuación, se describen las expresiones para calcular las perdidas por convección, tanto para vientos débiles como vientos fuertes y sin viento. Estas expresiones dependen de parámetros como la densidad del aire  $\rho_f$ , la viscosidad dinámica del aire  $k_f$ y la conductividad térmica del aire  $k_f$ , las cuales se definen más adelante.

#### PERDIDAS POR CONVECCION FORZADA

El estándar IEEE 738 define que la expresión para vientos débiles se define como

$$
q_{c1} = \left[1.01 + 0.0372 \cdot \left(\frac{D \cdot \rho_f \cdot V_w}{\mu_f}\right)^{0.52}\right] \cdot k_f \cdot k_{angle} \cdot (T_c - T_a)
$$
 (3.4.13)

En tanto para vientos fuertes el Estándar nos entrega la siguiente expresión.

$$
q_{c2} = \left[0.0119 \cdot \left(\frac{D \cdot \rho_f \cdot V_w}{\mu_f}\right)^{0.6}\right] \cdot k_f \cdot k_{angle} \cdot (T_c - T_a)
$$
 (3.4.14)

Donde:

- $\bullet$   $\quad q_{c1}$ : Perdida de calor por convección forzada para vientos debiles  $\left[\frac{W}{m}\right]$  $\frac{m}{m}$
- $\bullet$   $\quad q_{c2}$ : Perdida de calor por convección forzada para vientos fuertes  $\left[\frac{W}{m}\right]$  $\frac{m}{m}$
- D: Diámetro del conductor [mm]
- $\bullet \quad \rho_f$ : Densidad del aire a la temperatura T $_{film}$   $\left[\frac{kg}{m^3}\right]$  $\frac{xy}{m^3}$
- $\bullet$   $V_w$ : Velocidad del viento  $\left[\frac{m}{s}\right]$  $\frac{n}{s}$
- $\bullet$   $\mu_f$ : Viscosidad dinámica del aire a la temperatura  $T_{film}$  [Pa·s]
- $\bullet$   $\quad$   $k_{f}$ : Conductividad térmica del aire a la temperatura  $T_{film}$   $\left[\frac{W}{m . ^{9}}\right]$  $\frac{W}{m \cdot {}^{\circ}C}$
- $k_{angle}$ : Factor de Corrección de la dirección del viento, adimensional
- $T_c$ : Temperatura del conductor  $[{}^{\circ}C]$
- $T_a$ : Temperatura del ambiente  $[{}^{\circ}C]$

La viscosidad dinámica del aire, que se describe a continuación, se encuentra en un rango de 1.907 · 10<sup>-6</sup> a 1.989 · 10<sup>-5</sup> [Pa-s], para temperaturas  $T_{film}$  entre 20°C y 60°C.

$$
\mu_f = \frac{1.458 \cdot 10^{-6} (T_{film} + 273)^{1.5}}{T_{film} + 383.4}
$$
 (3.4.15)

Donde:

- $\mu_f$ : Viscosidad dinamica del aire a la temperatura  $T_{film}$  [Pa·s]
- $T_{film}$ : Temperatura promedio entre el conductor y el ambiente  $[{}^{\circ}C]$

La densidad del aire  $\rho_f$ , que se define a continuación, se encuentra en un rango aproximado de entre 1.127  $\frac{kg}{m^3}$  $\frac{kg}{m^3}$ y 0.569  $\left[\frac{kg}{m^3}\right]$  $\frac{kg}{m^3}$ . Tiene un valor de 1.127  $\left[\frac{kg}{m^3}\right]$  $\frac{1}{m^3}$  a nivel del mar y  $T_{film} = 60^{\circ}C$  y un valor de 0.569  $\frac{kg}{m^3}$  $\frac{k g}{m^3}$  a 5000 m.s.n.m. y  $T_{film} = 40^{\circ}C$ .

$$
\rho_f = \frac{1.293 - 1.525 \cdot 10^{-4} \cdot H_e + 6.379 \cdot 10^{-9} \cdot H_e^2}{1 + 0.00367 \cdot T_{film}} \tag{3.4.16}
$$

Donde:

- $\bullet \quad \rho_f$ : Densidad del aire a la temperatura T $_{film}$   $\left[\frac{kg}{m^3}\right]$  $\frac{1}{m^3}$
- $\bullet$   $H_e$ : Altura sobre el nivel del mar  $[m]$
- $T_{film}$ : Temperatura promedio entre el conductor y el ambiente  $[{}^{\circ}C]$

La conductividad térmica descrita en la expresión que sigue, se encuentra en un rango aproximado de entre 0.0272  $\left[\frac{W}{m_0}\right]$  $\frac{w}{m \cdot 2}$  y 0.0286  $\left[\frac{w}{m \cdot 2}\right]$  $\frac{w}{m}$  entre temperaturas  $T_{film} = 60^{\circ}C \text{ y } T_{film} = 40^{\circ}C$ 

$$
k_f = 2.424 \cdot 10^{-2} - 7.477 \cdot 10^{-5} \cdot T_{film} - 4.407 \cdot 10^{-9} \cdot T_{film}^2 \tag{3.4.17}
$$

Donde:

- $\bullet$   $\quad$   $k_{f}$ : Conductividad térmica del aire a la temperatura  $T_{film}$   $\left[\frac{W}{m . ^{9}}\right]$  $\frac{W}{m \cdot 2C}$
- $T_{film}$ : Temperatura promedio entre el conductor y el ambiente  $[{}^{\circ}C]$

•

Finalmente, la temperatura  $T_{film}$  se define mediante la siguiente expresión

$$
T_{film} = \frac{T_a + T_c}{2} \tag{3.4.18}
$$

Donde:

- $T_{film}$ : Temperatura promedio entre el conductor y el ambiente  $[{}^{\circ}C]$
- $T_c$ : Temperatura del conductor  $[{}^{\circ}C]$
- $T_a$ : Temperatura del ambiente  $[{}^{\circ}C]$

Por otro lado, el ángulo de incidencia del viento sobre el conductor es gravitante a la hora de calcular las perdidas por convección. La mejor condición es que el ángulo  $\phi$  sea 90° o  $\beta$  sea 0°, es decir una incidencia del viento perpendicular al eje del conductor, donde se obtendrá máximo enfriamiento. Análogamente, la peor condición de enfriamiento es cuando el ángulo  $\phi$  sea tal que el viento llegue paralelamente al conductor  $(\phi \text{ sea } 0^{\circ} \text{ y } \beta \text{ sea } 90^{\circ})$ , este punto es donde se obtendrá la peor ventilación. La [Figura 3.5](#page-28-0) muestra con mayor claridad lo mencionado anteriormente.

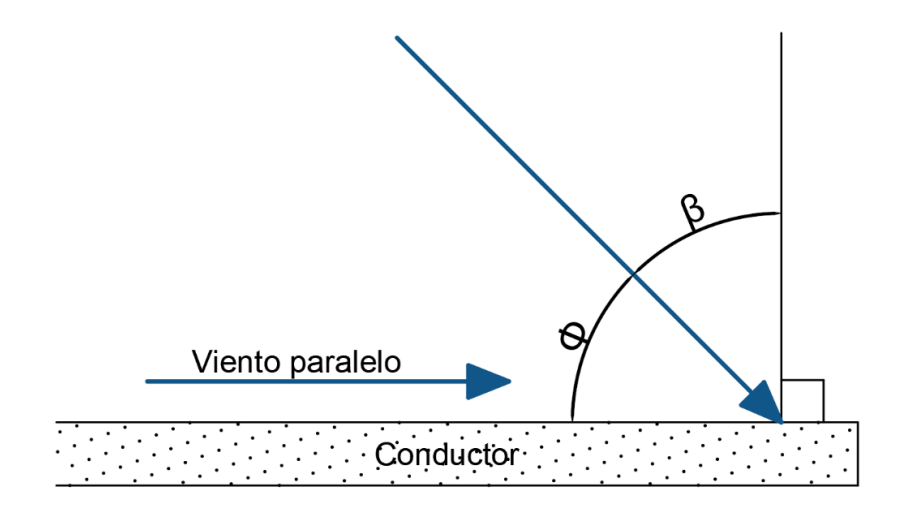

<span id="page-28-0"></span>**Figura 3.5** Incidencia del viento sobre el conductor**.**

La magnitud en que afecta el ángulo del viento a las perdidas por convección, se denomina  $k_{angle}$ , cuyas expresiones se muestran a continuación, ambas son equivalente, la diferencia es su variable independiente, usaremos una u otra en función de la información disponible.

$$
k_{angle} = 1.194 - \cos(\phi) + 0.194 \cdot \cos(2\phi) + 0.368 \cdot \sin(2\phi) \tag{3.4.19}
$$

$$
k_{angle} = 1.194 - \sin(\beta) - 0.194 \cdot \cos(2\beta) + 0.368 \cdot \sin(2\beta)
$$
 (3.4.20)

Donde:

- $\bullet$   $k_{angle}$ : Factor de Corrección de la dirección del viento, adimensional
- $\bullet$   $\beta$ : Ángulo de incidencia del viento a la perpendicular del conductor
- $\phi$ : Ángulo de incidencia del viento sobre el conductor

El estándar IEEE 738 nos proporciona una tabla con algunos valores equivalentes, lo que mantiene la temperatura constante. Por ejemplo, para un viento de 0.6  $\left[\frac{m}{n}\right]$  $\frac{m}{s}$  y un ángulo de incidencia  $\beta = 0^{\circ}$ , se obtiene la misma pérdida por convección que con un viento de 1.3  $\left[\frac{m}{\epsilon}\right]$  $\frac{m}{s}$  y un ángulo de incidencia  $\beta = 67.5^{\circ}$ , esto se muestra en la [Tabla 3.4.](#page-29-0)

| Velocidad del Viento $\left \frac{m}{s}\right $ Angulo de incidencia del viento $\beta$ |
|-----------------------------------------------------------------------------------------|
| $0^{\circ}$                                                                             |
| $45^\circ$                                                                              |
| $67.5^{\circ}$                                                                          |
| $90^{\circ}$                                                                            |
|                                                                                         |

<span id="page-29-0"></span>**Tabla 3.4** Comparación de magnitud del viento con la incidencia del viento del estándar

#### *B. PERDIDAS POR CONVECCION NATURAL*

Cuando la magnitud del viento es cero, las expresiones anteriores no calculan correctamente las perdidas por convección, por lo que el estándar aconseja la expresión que se muestra a continuación:

$$
q_{cn} = 3.635 \cdot \rho_f^{0.5} \cdot D^{0.75} \cdot (T_c - T_a)^{1.25} \tag{3.4.21}
$$

Donde:

- $\bullet$   $\quad q_{cn}$ : Perdidas de calor por conveccion natural  $\left[\frac{W}{m}\right]$  $\frac{W}{m}$
- $\bullet$  D: Diametro del conductor  $[mm]$
- $\bullet \quad \rho_f$ : Densidad del aire a la temperatura T $_{film}$   $\left[\frac{kg}{m^3}\right]$  $\frac{ky}{m^3}$
- $T_c$ : Temperatura del conductor  $[{}^{\circ}C]$
- $T_a$ : Temperatura del ambiente  $[{}^{\circ}C]$

#### PERDIDAS POR RADIACION TERMICA DEL CONDUCTOR

Se denomina radiación térmica a la emisión de calor de un cuerpo debido a su temperatura, que se transmite a través de ondas. A diferencia del enfriamiento por convección, no se necesita de un medio material para propagarse. El parámetro emisividad  $\varepsilon$  representa la capacidad del material para emitir energía al exterior de este, la siguiente expresión calcula la cantidad de energía emitida por este fenómeno.

$$
q_r = 0.0178 \cdot D \cdot \varepsilon \cdot \left[ \left( \frac{T_c + 273}{100} \right)^4 - \left( \frac{T_a + 273}{100} \right)^4 \right]
$$
 (3.4.22)

Donde:

- $\bullet$   $\quad q_r$ : Perdidas de calor por radiacion termica del conductor  $\left[\frac{W}{m}\right]$  $\frac{W}{m}$
- $\bullet$  D: Diametro del conductor  $[mm]$
- $T_c$ : Temperatura del conductor  $[{}^{\circ}C]$
- $T_a$ : Temperatura del ambiente  $[{}^{\circ}C]$
- $\bullet$   $\varepsilon$ : Emisividad del condutor, adimensional

La emisividad se encuentra en un rango de 0.23 a 0.91 y el Estándar IEEE 738 considera un valor de 0.5 para conductores.

Las ecuaciones presentadas anteriormente en esta sección, son válidas en ciertos rangos de valores de sus parámetros. La [Tabla 3.5](#page-31-0) muestra el rango de dichas variables.

<span id="page-31-0"></span>

| Variable                  | Unidades S.I.               | Unidades del Sistema                  |
|---------------------------|-----------------------------|---------------------------------------|
|                           |                             | Anglosajón                            |
| Diámetro del conductor    | [5, 50] [mm]                | [0.016, 0.16][ft]                     |
| Velocidad del viento      | $[0, 18.9] \frac{m}{s}$     | $[0, 62]$ $\left[\frac{ft}{s}\right]$ |
| Temperatura del aire      | $[15, 60]$ <sup>[o</sup> C] | [59, 140][9F]                         |
| Temperatura del conductor | $[21, 250][^{\circ}C]$      | $[70, 482]$ [ <sup>o</sup> F]         |
| Presión atmosférica       | [40.5, 202][kPa]            | [0.1, 2][atm]                         |

**Tabla 3.5** Rango de validez de las variables ocupadas en las ecuaciones

Finalmente, se han definido los parámetros para la expresión mostrada al principio, y se puede proceder a calcular la temperatura del conductor y posteriormente su resistencia.

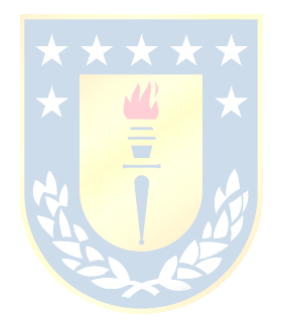

### <span id="page-32-0"></span>**Capítulo 4. APLICACIONES Y ANÁLISIS DE RESULTADOS**

En este capítulo, con el fin de validar el modelo propuesto, se confrontan los resultados obtenidos de las simulaciones realizadas a partir del esquema desarrollado en este estudio.

#### <span id="page-32-1"></span>**4.1. Flujo de Potencia para dos barras**

#### <span id="page-32-2"></span>**4.1.1 Topología del sistema**

Como primer caso de prueba se consideró un sistema de dos barras alimentado en 23 kV que suministra una carga de 13.4 MVA, a través de un conductor tipo ACAR de 350 kcmil y 10 km de longitud. La topología se muestra en la [Figura 4.1.](#page-32-5) La comparación se realizó para este sistema operando a 20ºC. El flujo de potencia se realizó por el método numérico de Newton Raphson.

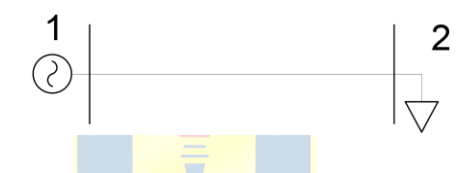

**Figura 4.1:** Sistema de prueba de dos barras

#### <span id="page-32-5"></span><span id="page-32-3"></span>**4.1.2 Resultados obtenidos**

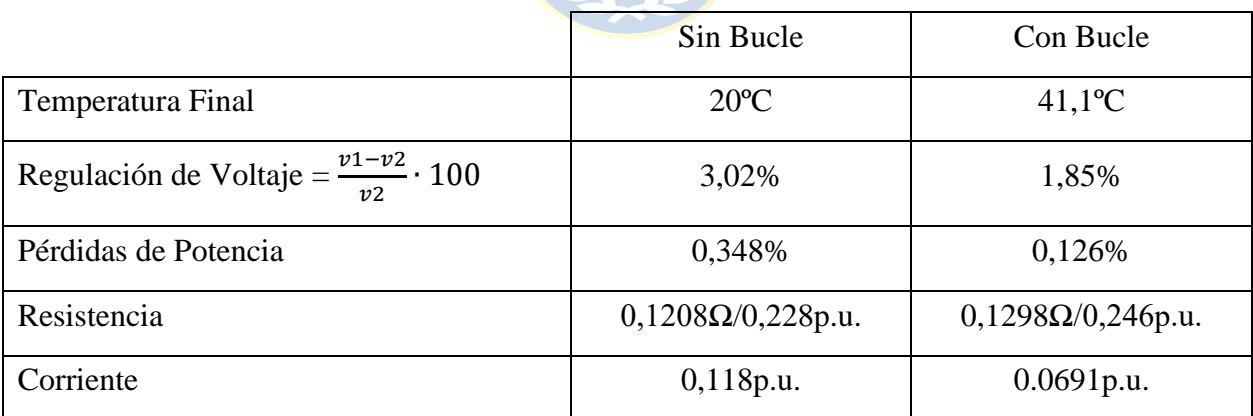

#### **Tabla 4.1:** Resultados para el ejemplo 4.1.2

<span id="page-32-4"></span>Esto es, al realizar la simulación a 20ºC la regulación de voltaje fue de un 3,02% y las pérdidas de potencia llegaron a un 0,348%. Por otra parte, el flujo de potencia que considera el modelo propuesto (bucle) obtuvo una regulación de voltaje de un 1,85%, las pérdidas de potencia alcanzaron un 0,13% y la temperatura en régimen estacionario sobrepasó los cuarenta grados (en rigor alcanzó los 41,1ºC). La convergencia del flujo de carga para ambos casos fue de siete iteraciones. No obstante, los resultados principales recién descritos son consistentes con los valores de resistencias y corrientes. Cabe decir también que a pesar de que la resistencia varía en un 7,3% (un porcentaje aparentemente insignificante) la regulación y las perdidas varían de manera significativa. Como consecuencia de todo lo anterior, esta aplicación (de solo dos nudos y una línea) ya nos muestra la importancia del problema resuelto. Los porcentajes de variación de parámetros, i.e. resistencia y corriente no muestran variaciones reveladoras, sin embargo, la variación del gradiente de temperatura final es muy importante (51,3%). Finalmente, los porcentajes de cambio de las variables voltajes y perdidas se revelan como significativos. Estos últimos comentarios llevan a asumir la consideración del bucle no solo entrega valores más reales, sino que también, particularmente en SED, debieran mejorar de manera sustantiva la convergencia del flujo de carga (ver detalle en la tabla 4.1).

Es necesario tener presente que: a) el efecto y el resultado del fenómeno TIR fue probado con éxito en simulaciones de sistemas reales de la empresa eléctrica SAESA (correspondencia con los autores Ramon Diaz y Enrique López) y b) estas aplicaciones tuvieron lugar haciendo llamado a versiones más primitivas que la propuesta en esta memoria.

#### <span id="page-33-0"></span>**4.2. Flujo de Potencia para tres barras**

#### <span id="page-33-1"></span>**4.2.1 Topología del sistema**

Como segundo caso de prueba se consideró un sistema de tres barras a las cuales se le conectan dos generadores de 100 MVA, que alimentan dos cargas 180 MVA y 120 MVA en las barras dos y tres, respectivamente. Lo previo a través de tres líneas, como se muestra en la [Figura 4.2.](#page-33-2) Esto se comparó con los resultados obtenidos tanto por el sistema de dos barras como el actual.

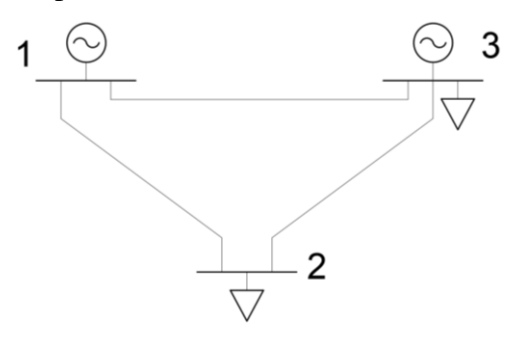

<span id="page-33-2"></span>**Figura 4.2:** Sistema de prueba de tres barras

#### <span id="page-34-0"></span>**4.2.2 Resultados obtenidos**

|                                        | Caso $4.2.1$ |        | Caso $4.2.2$ |        |        |           |         |         |
|----------------------------------------|--------------|--------|--------------|--------|--------|-----------|---------|---------|
|                                        | Sin          | Con    | Sin Bucle    |        |        | Con Bucle |         |         |
|                                        | <b>Bucle</b> | Bucle  | L12          | L13    | L23    | L12       | L13     | L23     |
| Temperatura Final °C                   | 20           | 41,1   | 20           | 20     | 20     | 47,3      | 48,5    | 35.4    |
| Regulación de Voltaje<br>$\frac{0}{0}$ | 3,02         | 1,85   | 1,44         | 1,01   | 0,43   | 1,48      | 1,01    | 0,45    |
| Pérdidas de Potencia %                 | 0,348        | 0,126  | 0,0068       | 0.0198 | 0.0007 | 0.0079    | 0,0219  | 0,00093 |
| Resistencia p.u.                       | 0,228        | 0.246  | 0,005        | 0,005  | 0.001  | 0,00558   | 0,00554 | 0,00118 |
| Corriente p.u.                         | 0,118        | 0.0691 | 0,117        | 0,199  | 0.0848 | 0,119     | 0,199   | 0,0889  |

**Tabla 4.2:** Resultados obtenidos con y sin bucle

<span id="page-34-1"></span>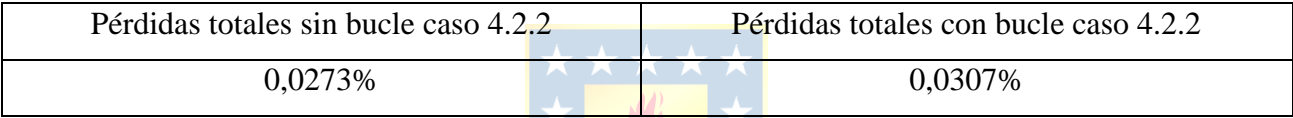

#### **Tabla 4.3:** Pérdidas totales con y sin bucle

<span id="page-34-2"></span>En las tablas 4.1 y 4.2, se constata detalladamente:

1) Que al simular el sistema a 20ºC se obtuvieron pérdidas totales de potencia de un 0,02735%, las regulaciones de voltajes en las líneas 1 a 2 fue de un 1,44%, en la línea 1 a 3 de un 1,01% y entre las barras 2 a 3 fue de un 0,43%.

2) El algoritmo que integra el bucle, para la línea 1-2, exhibe un aumento de la temperatura del conductor a 47,3ºC (136,5%), pérdidas de potencia de 0,0079% y una regulación de 1,48% (esta última cifra corresponde a la caída de tensión % entre los nudos 1 y 2, tomando como base la tensión en la barra 2).

3) El algoritmo propuesto, para la línea 1-3, revela un aumento de la temperatura del conductor a 48,5ºC (142,5%), pérdidas de potencia de 0,00219% y una regulación de voltaje de 1,01% (esta última cifra corresponde a la caída de tensión % entre los nudos 1 y 3, tomando como base la tensión en la barra 3).

4) El algoritmo con bucle, fuerza un aumento de la temperatura del conductor a 35,4ºC (77%), para la línea 2-3, pérdidas de potencia de 0,00093% y una regulación de voltaje de 0,45% (esta última cifra corresponde a la caída de tensión % entre los nudos 2 y 3, tomando como base la tensión en la barra 3).

|                              | Sin Bucle |      |      | Con Bucle |      |         |  |
|------------------------------|-----------|------|------|-----------|------|---------|--|
|                              | L12       | L13  | L23  | L12       | L13  | L23     |  |
| Regulación de Voltaje %      | 1,44      | 1,01 | 0,43 | 1.48      | 1,01 | 0,45    |  |
| Variación de la Regulación % |           |      |      | $+2,8$    | 0%   | $+4,7%$ |  |

5) Las pérdidas totales calculadas por el algoritmo propuesto elevan estas a 0,0307% (12,5%)

6) En cuanto a las regulaciones se tiene lo que se muestra en la Tabla 4.4:

**Tabla 4.4:** Regulaciones de voltaje con y sin bucle.

<span id="page-35-0"></span>Finalmente, a partir de los resultados obtenidos para este sistema de pruebas enmallado se constata una variación porcentual importante de la temperatura del conductor, que las perdidas aumentan en una cifra que no es despreciable y las regulaciones de voltaje tampoco, desde un punto de vista general, las conclusiones no distan del caso de las perdidas. Esta visión global que otorga este sistema de prueba es corroborada por el estado del arte cuando se han estudiado sistemas prácticos y/o de mayor envergadura. No obstante, lo anterior no puede pasarse por alto que el modelo propuesto en esta memoria de título es más robusto y entrega resultados más ajustados a la realidad, respecto de otros.

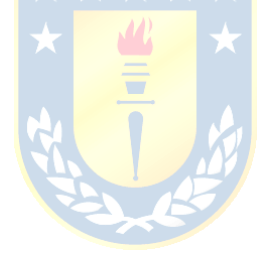

#### <span id="page-36-1"></span><span id="page-36-0"></span>**5.1. Sumario**

En esta investigación se desarrolló y posteriormente probó en sistemas eléctricos un código que determina y estudia cómo influye la variación de la resistencia de un conductor, en función de parámetros fundamentalmente ambientales y eléctricos, a un flujo de potencia, modificando así suposiciones que se han hecho erróneamente durante años, finalmente se hizo un contraste entre un flujo de potencia convencional y uno al cual se le aplico la diferencia en el valor de la resistencia

#### <span id="page-36-2"></span>**5.2. Conclusiones**

En función de la revisión bibliográfica podemos notar que, si bien se han realizado ciertas investigaciones respecto de cómo incorporar la variable temperatura-resistencia en los flujos de potencia tradicionales, no se ha logrado generar un modelo bien acabado que determine con un grado de exactitud adecuado el efecto de la dinámica de la temperatura del conductor, i.e. esto último define un mayor grado de certeza y de calidad en los resultados y mejora notablemente la convergencia de la solución. Inclusive la incorporación correcta del bucle estudiado en análisis de flujo de carga en SED, logra encontrar soluciones que por la vía tradicional no son posibles. Expresado de otra manera, en aquellos sistemas tratados con un modelo que incorpore el loop temperatura-corriente-resistencia, se instala un mucho mejor grado de acondicionamiento numérico.

En esta memoria se observan diferencias significativas, entre el modelo tradicional (cuando éste logra resultados) y el modelo propuesto.

A partir de los objetivos planteados para esta memoria, se infiere que este trabajo responde de mejor manera a las inquietudes planteadas.

Se puede destacar: a) en particular, las diferencias de pérdidas y voltajes entre uno y otro modelo, b) el modelo propuesto cuantifica una desviación significativa en la variación de temperatura de los conductores, que es digna de ser considerada y c) la bondad del modelo propuesto es evidenciada a través de ejemplos escogidos, sobre todo desde la perspectiva didáctica-pedagógica.

#### <span id="page-36-3"></span>**5.3. Trabajos Futuros**

Sin duda que lo realizado da origen a una gran herramienta capaz de mejorar la precisión de la simulación de las redes eléctricas, acercándose así a un modelo más realístico. Sin embargo, no

obstante, lo anterior, la robustez de la propuesta y el esfuerzo computacional de la misma, quedaría aún sujeta a su aplicación a redes más complejas y reales.

Por otro lado, una tarea que ha quedado fuera de los alcances de esta memoria es mejorar el código para que este sea más "dinámico", es decir, se podría generar un programa que vaya actualizando las variables de entrada meteorológicas en función del clima en tiempo real. Esto último daría, además, luces potentes para su explotación en el ámbito del control de los sistemas eléctricos de distribución.

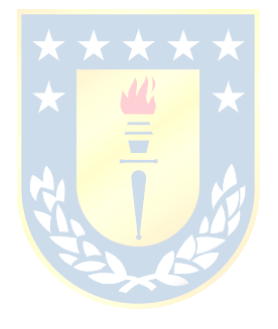

# <span id="page-38-0"></span>**Bibliografía**.

[1] Electrical Transmission and Distribution Reference Book, Westinghouse Electric Corporation, 1964

[2] IEEE Standard for Calculating the Current-Temperature Relationship of Bare Overhead Conductors, IEEE 2006

- [3] Análisis de Sistemas de Potencia, John Joseph Grainger & William D. Stevenson, 1996
- [4] Sistemas Eléctricos de Potencia, Syed A. Nasar, 1991

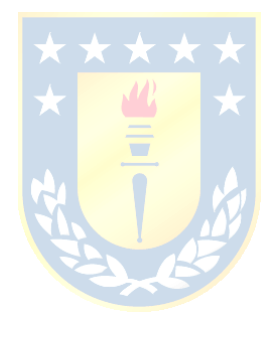

### <span id="page-39-0"></span>**Anexo A. Códigos Desarrollados**

```
% DETERMINACIÓN DE LA TEMPERATURA DE UN CONDUCTOR
clc
clear all
%% Definicion de Parametros
tiempo total = 7200; extending to the figure of the state of the state of the state of the state of the state of the state of the state of the state of the state of the state of the state of the state of the state of the s
simulacion (segundos)
puntos_por_seg = 50;
n de puntos = puntos por seg * tiempo total;
dt = tiempo total / n de puntos; \frac{1}{3} Tiempo de
paso (segundos)
I ss = 508; \frac{1}{2} Southern engage of \frac{1}{2} Southern engage of \frac{1}{2} Southern engage of \frac{1}{2} Southern engage of \frac{1}{2} Southern engage of \frac{1}{2} Southern engage of \frac{1}{2} Southern engage of \frac{1}{2estado estacionario (A)
I_f = 20000; % Corriente de 
Falla (A)
D = 17.24; \star \star \star \star \star \star \starconductor (mm)
area = D/1000; \qquad \qquad \blacksquare \blacksquare \proyectada (m^2/m)
T_a = 25.0; \bullet Temperatura
Ambiente(ºC)
H e =5; \frac{1}{2} \frac{1}{2} \frac{1}{2} \frac{1}{2} \frac{1}{2} \frac{1}{2} \frac{1}{2} \frac{1}{2} \frac{1}{2} \frac{1}{2} \frac{1}{2} \frac{1}{2} \frac{1}{2} \frac{1}{2} \frac{1}{2} \frac{1}{2} \frac{1}{2} \frac{1}{2} \frac{1}{2} \frac{1}{2} \frac{1}{2} \frac{conductor sobre el nivel del mar (m)
rho f = (1.293-15.25*10^{\circ}(-4)*H_e+6.379*10^{\circ}(-9) *H e) / (1+0.00367*(Ta+38)/2); % Densidad del Aire (kg/m^3)
epsilon = 0.5; \frac{1}{2} epsilon = 0.5;
Emisividad
alpha = 0.5;
Absorcion Solar
H_c = 72.049; % Altitud del
sol (grados hexadecimales)
C=180; % Constante de 
Azimut (grados hexadecimales)
lat=-36.46; % Latitud 
geografica de la linea (grados hexadecimales)
w=30; w=30;
(grados hexadecimales)
N=30; N=30;
deltaclima=23.4583*sin((284+N)*360/365); % Declinación
del sol (grados hexadecimales
X=sind(w)/(sind(lat)*cosd(w)-cosd(lat)*tand(deltaclima));
```

```
Z_c = C + \text{atan}(X); % Azimut del
sol (grados hexadecimales)
Z_l = 90.0; % Azimut de la 
linea electrica (grados hexadecimales); 90 o 270 para de oeste a 
este
R T high = 3.3699*10^(-8); <br> & Resistividad
del conductor a la temperatura de referencia mas alta (ohm/m)
R T low = 2.82*10^(–8); \frac{1}{2} Resistividad
del conductor a la temperatura de referencia mas baja (ohm/m)
T high = 75.0; \frac{1}{2} Thigh = 75.0;
de referencia mas alta (grados Celsius)
T low = 20.0; \frac{1}{2} T low = 20.0;
de referencia mas baja (grados Celsius)
mCp = 1.0 \times 534;
calorifica del conductor (J/m-Celsius). Este valor asume 1.0 kg/m 
de cable aluminio, con un calor especifico de 534 J/(kg-C)
Q s = -42.2391 + 63.8044*H c - 1.9220*H c^2 + 3.46921e-2*H c^3 -
3.61118e-4*H_c^4 + 1.94318e-6*H_c^5 - 4.07608e-9*H_c^6;
K solar = 1 + 1.148e^{-4*H} e - 1.108e-8*H e^2; % Factor de
correccion de la altura sobre el nivel del mar
Q_se = K_solar * Q_s;<br>radiacion solar (watts/m) \star \star \star \star \starradiacion solar (watts/m)
theta = a\cos(\cos d) + c\cos(\cos 2c - \sin 2)); \frac{1}{3} \frac{1}{2} % Angulo
efectivo de la incidencia de los rayos del sol sobre la línea
(grado sexadecimal)
%% Valores iniciales para el cálculo de la temperatura del
conductor
I ss threshold = 0.01;
Tc min = Ta;
Tc max = Ta*1000;
I ss result = 0.0;
Tc test = 00.0;
while ((I_ss_result > I_ss + I_ss_threshold) || (I_ss_result < I_ss
- I ss threshold))
   Tc test = (Tc max + Tc min) / 2;
   I ss result = real(getI(Tc test, R T high, R T low, T high,
T low, Ta, rho f, D, epsilon, alpha, Q_se, theta, area));
   if (I ss result == I ss)
        break;
   elseif (I ss result > I ss)
       Tc max = Tc test;
    else
```

```
Tc min = Tc test;
    end
end
Tc ss = Tc test; % estimación de la temperatura del conductor en
estado estacionario (Grados Celsius)
%% Calculo de la temperatura del conductor para una posible falla, 
simula un braker con 2 reconexiones a los 0.3s y 1.0s
dTc dt = zeros(1, n de puntos); % Arreglo para el incremento de
la temperatura para cada salto de tiempo
I = zeros(1, n de puntos + 1); % Arreglo para la corriente
atreves del tiempo
Tc = zeros(1, n de puntos + 1); % Arreglo para temperatura del
conductor en el tiempo
time = zeros(1, n_de_puntos + 1); % Arreglo para el tiempo
Tc(1) = Tc ss;
%% configuración de los valores de corriente de CC
I(1 : 0.1*puntos por seg) = I ss; \frac{1}{6}Correinte pre-falla
I(1+0.1*puntos_por_seg : 0.2*puntos_por_seg) = I_f; % Ocurre
la falla
I(1+0.2*puntos por seg : 0.5*puntos por seg) = 0; % Se abre
el breaker por 0.3s
I(1+0.5*puntos por seg : 0.6*puntos por seg) = I f; % 1<sup>ª</sup>
reconexion
I(1+0.6*puntos_por_seg : 1.6*puntos_por_seg) = 0; % Se abre
el breaker por 1.0s
I(1+1.6*puntos_por_seg : 1.7*puntos_por_seg) = I_f; % 2<sup>a</sup>
reconexion
I(1+1.7*puntos por seg : n de puntos + 1) = 0; % Apertutra
definitiva
%% Iteración para el cálculo de temperatura
for x=1:1:n_de_puntos
    R Tc = ((R T high - R T low) / (T high - T low)) * (Tc(x) -
T low) + R T low; % Determicacion de R
    T film = (Tc(x) + Ta) / 2; % Perdidas de clamor por convección natural, asumiendo que no 
hay viento
   q cn = 0.0205 * rho f^0.5 * D<sup>o</sup>0.75 * (Tc(x) - Ta)^1.25;
     % Perdida de calor por radiación
```

```
q r = 0.0178 * D * epsilon * (((Tc(x) + 273)/100)^4 - ((Ta +
(273)/100)<sup>^</sup>4);
     % Ganancia de calor por efecto del sol
    q s = alpha * Q se * sin(theta) * área;
     % gradiente de cambio de temperatura
    dTc dt(x) = (1 / (mCp)) * (R Tc * I(x + 1)^2 + q s - q cn -
q_r);
     % Calculo de la nueva temperatura del conductor usando la 
integral de Euler
    TC(x + 1) = TC(x) + dTC dt(x) * dt;time(x + 1) = time(x) + dt; end
%% Calculo de la constante tiempo térmica.
%% tau es solamente valido cuando el tiempo total es lo 
suficientemente largo para que Tc llegue a régimen estacionario
tau = ((Tc(n de puntos + 1) - Tc ss) * mCp) / (R Tc * (I f^2 -
I ss^2));
R = ((R_T_h) + R_T_l) / (T_h) + T_l \cdot \frac{1}{\sqrt{r}} (Tc_ss-T_low) + R_T_low;
fprintf('La temperatura del conductor es %d ºC\n',Tc(360000))
fprintf('La Resistencia del Conductor es %d ohm/m\n',R)
plot(time,Tc,'r')
legend('Tc');
title('Temperatura del conductor en el tiempo');
xlabel('Tiempo [s]');
ylabel('Temperatura [ºC]');
```